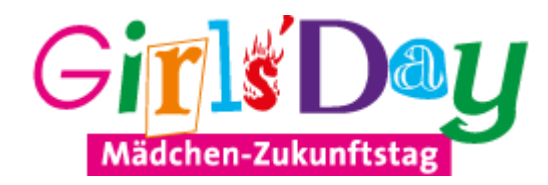

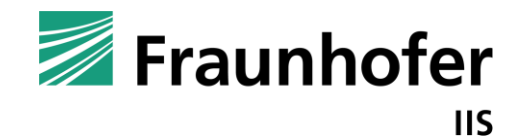

## Teilnahmeformular

(Bitte pro Person ein Formular ausfüllen)

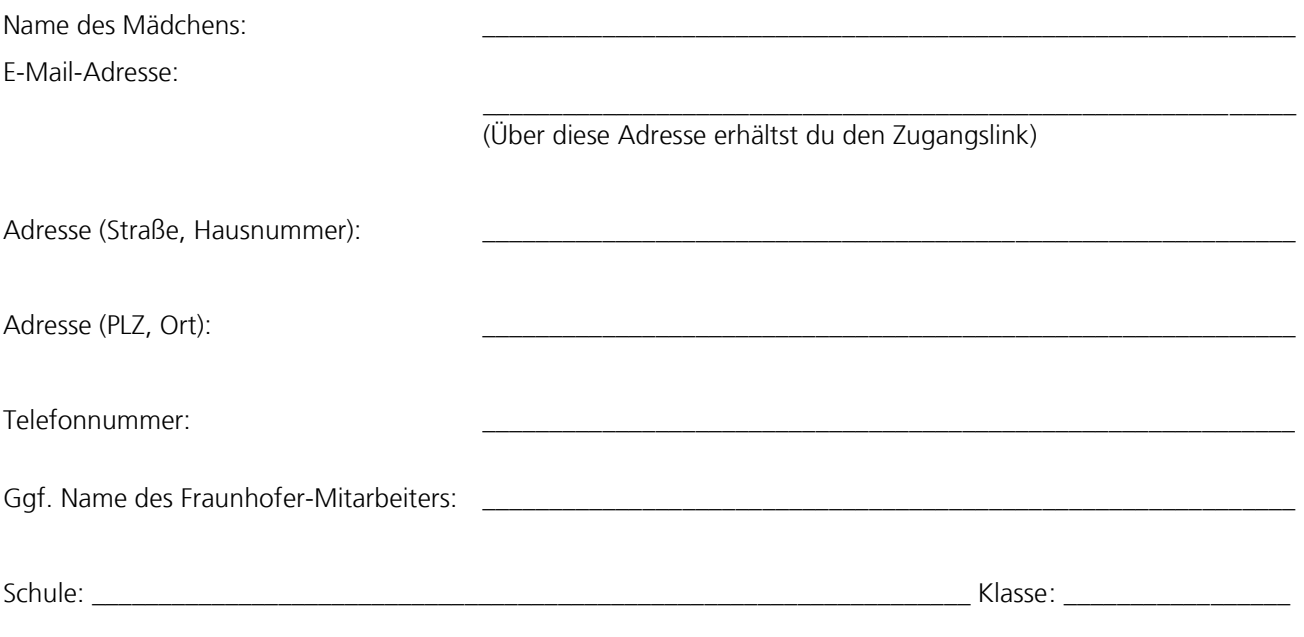

Ich, \_\_\_\_\_\_\_\_\_\_\_\_\_\_\_\_\_\_\_\_\_\_\_\_\_\_\_\_\_\_\_\_\_\_\_\_\_\_ (Name der/des Erziehungsberechtigten), erlaube meiner Tochter am 28.04.2022 von 09:00 Uhr – 12:45 Uhr am »Girls'Day – Mädchenzukunftstag« am Fraunhofer-Institut für Integrierte Schaltungen IIS teilzunehmen. Für die technische Ausstattung meiner Tochter erkläre ich mich verantwortlich.

Ich möchte Sie darauf hinweisen, dass meine Tochter gesundheitliche Probleme hat. Bitte setzen Sie sich mit mir unter \_\_\_\_\_\_\_\_\_\_\_\_\_\_\_\_\_\_\_\_\_\_\_\_\_\_\_\_\_\_\_(Tel.) in Verbindung.

Ort/Datum

Unterschrift des Erziehungsberechtigten

\_\_\_\_\_\_\_\_\_\_\_\_\_\_\_\_\_\_\_\_\_\_\_\_\_\_\_\_\_\_\_\_\_\_\_\_

\_\_\_\_\_\_\_\_\_\_\_\_\_\_\_\_\_\_\_\_\_\_\_\_\_\_\_\_\_\_\_\_\_\_\_\_

**WICHTIG: Anmeldeschluss ist der 20. April 2022. Bitte sende das ausgefüllte Anmeldeformular rechtzeitig an folgende Adresse:** Fraunhofer-Institut für Integrierte Schaltungen IIS, Personalmarketing, Am Wolfsmantel 33, 91058 Erlangen, Telefon: 09131/776-1684 **Oder per Mail an:** [personalmarketing@iis.fraunhofer.de](mailto:personalmarketing@iis.fraunhofer.de)

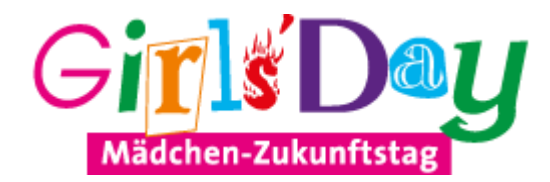

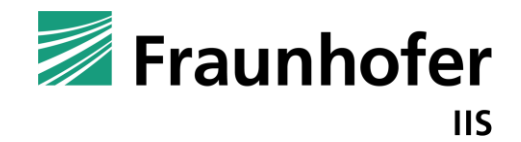

the company of the company of

## Kurs-Anmeldung

Vorname und Name:

E-Mail-Adresse (für die Zugangsdaten):

Bitte kreuze an, welcher der Kurse (je Kurs eine Farbe) Deine **erste Wahl** ist und welcher (für den Fall, dass Deine erste Kurswahl bereits belegt ist) Deine **zweite Wahl** wäre. Achtung, es gibt eine zweite Seite!

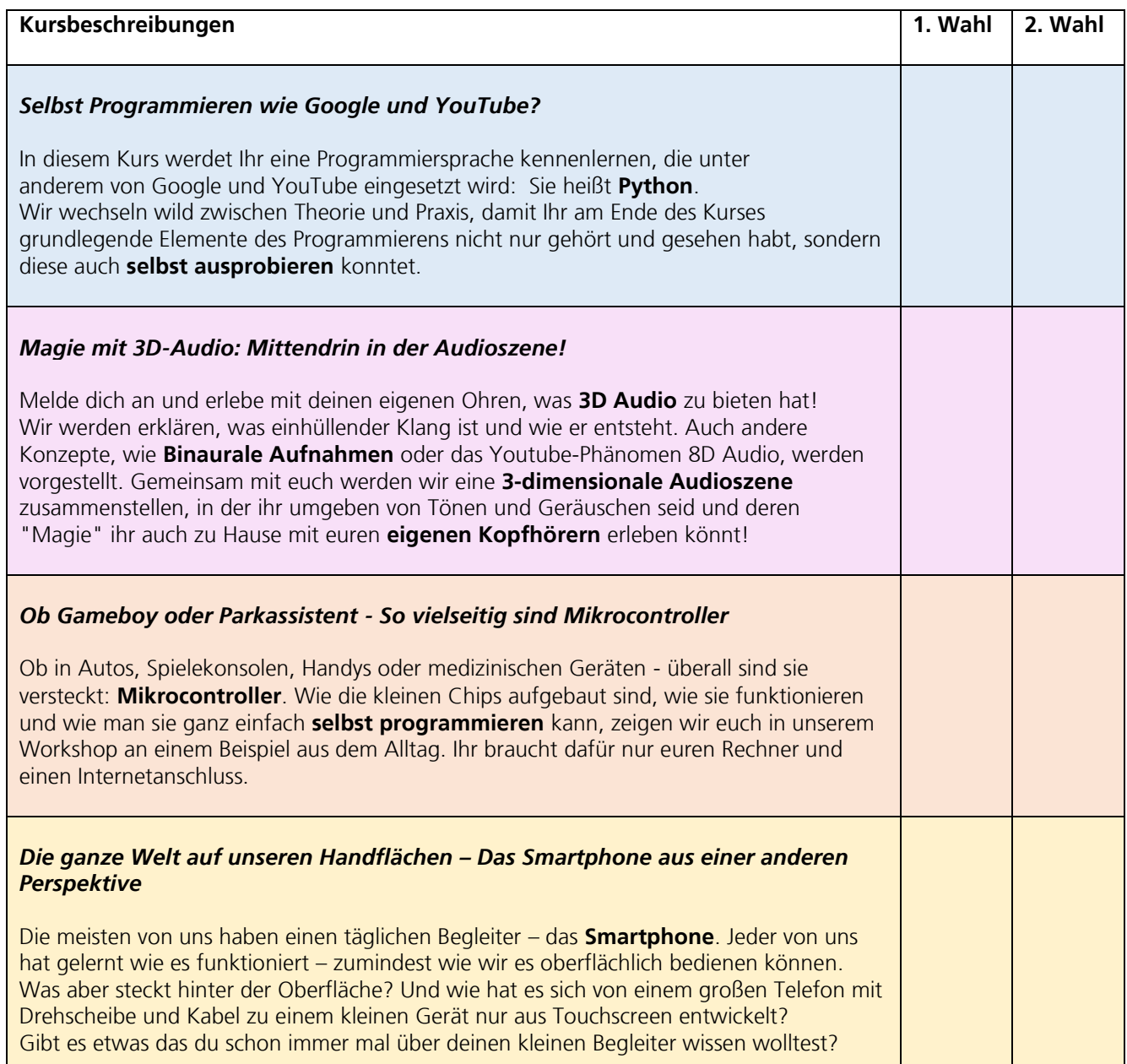

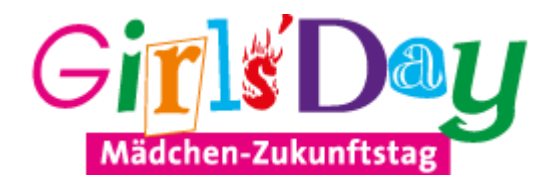

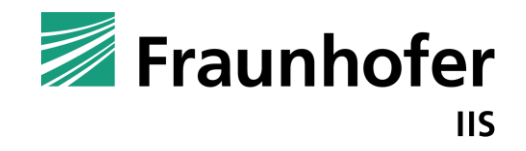

Wir bitten Dich hier um eine kurze Begründung Deiner Kurswahl (1.Wahl):

Nach den individuellen Kursen hören wir uns übrigens alle gemeinsam noch einen spannenden Vortrag an:

 $\overline{\phantom{a}}$  , and the contribution of the contribution of the contribution of the contribution of the contribution of the contribution of the contribution of the contribution of the contribution of the contribution of the

\_\_\_\_\_\_\_\_\_\_\_\_\_\_\_\_\_\_\_\_\_\_\_\_\_\_\_\_\_\_\_\_\_\_\_\_\_\_\_\_\_\_\_\_\_\_\_\_\_\_\_\_\_\_\_\_\_\_\_\_\_\_\_\_\_\_\_\_\_\_\_\_\_\_\_\_\_\_\_\_\_\_\_\_\_\_\_\_\_\_\_\_\_\_

\_\_\_\_\_\_\_\_\_\_\_\_\_\_\_\_\_\_\_\_\_\_\_\_\_\_\_\_\_\_\_\_\_\_\_\_\_\_\_\_\_\_\_\_\_\_\_\_\_\_\_\_\_\_\_\_\_\_\_\_\_\_\_\_\_\_\_\_\_\_\_\_\_\_\_\_\_\_\_\_\_\_\_\_\_\_\_\_\_\_\_\_\_\_

## *Besenderung von Wildtieren zur Verhaltensforschung*

In diesem Vortrag stellen wir euch zwei unserer Forschungsprojekte vor: Wir entwickeln Sensoren zu Besenderung von Wildtieren (z.B. Geier), auf denen modernste Technologien zum Einsatz kommen. Mithilfe von Künstlicher Intelligenz und hocheffizienten Kommunikationsverfahren gewinnen wir wertvolle Informationen über Wildtiere in Afrika. Dies hilft unseren Projektpartnern, z.B. dem Leibniz-Institut für Zoologie und Wildtierforschung (IZW), das Verhalten der Tiere zu erforschen und besser zu verstehen. Aus den Erkenntnissen können Biologinnen & Biologen dann Maßnahmen ableiten, etwa zum Artenschutz oder zur Koexistenz von Nutz- und Wildtieren.

Deine Unterschrift

**WICHTIG: Anmeldeschluss ist der 20. April 2022. Bitte sende das ausgefüllte Anmeldeformular rechtzeitig an folgende Adresse:**

Fraunhofer-Institut für Integrierte Schaltungen IIS, Personalmarketing, Am Wolfsmantel 33, 91058 Erlangen, Telefon: 09131/776-1684 **Oder per Mail an:** [personalmarketing@iis.fraunhofer.de](mailto:personalmarketing@iis.fraunhofer.de)

\_\_\_\_\_\_\_\_\_\_\_\_\_\_\_\_\_\_\_\_\_\_\_\_\_\_\_\_\_\_\_\_\_\_\_\_\_\_\_\_\_\_\_\_\_\_